### **施設健診 健診概要**

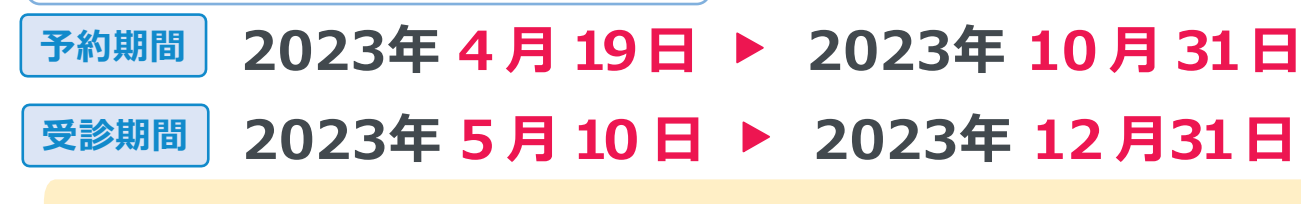

●上記期間以外での「予約」「受診」は出来ません。

●受診日に当健保組合の資格を喪失している場合は受診出来ません。

万一受診された場合、**健保負担分を含めた健診に関わる全ての費用を負担**していただきます。 ※年齢は2024年3月31日時点にて算出

**注意事項** ※今年度75歳になる方は、75歳の誕生日前日までに受診してください。

# **検査項目**

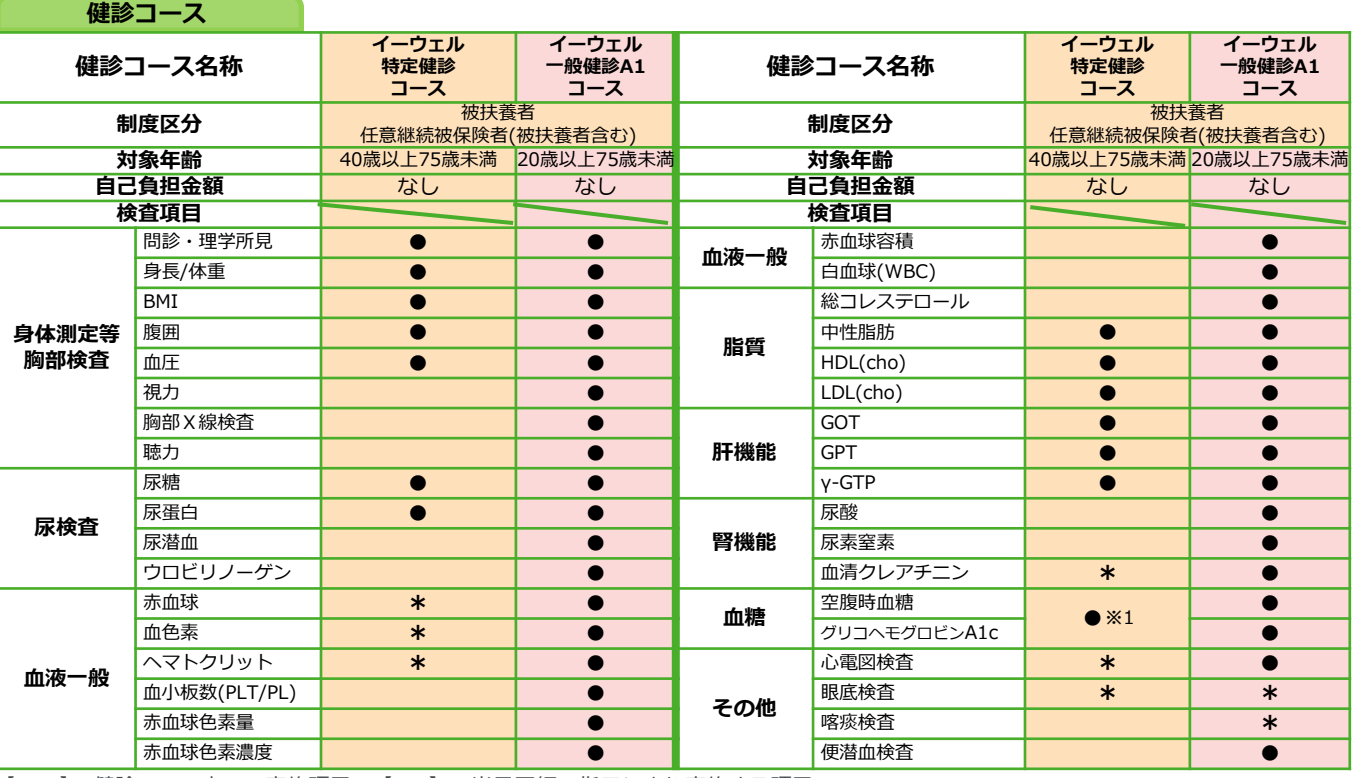

【 ● 】…健診コース内での実施項目 【 **\*** 】…当日医師の指示により実施する項目

【 ※1 】…どちらか1つ以上の実施(健診機関により異なる)

**オプション**検杏

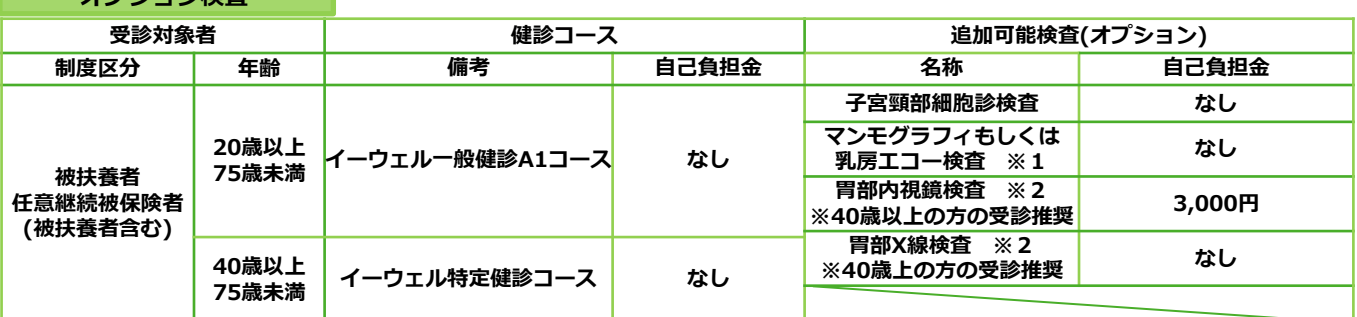

※1 マンモグラフィ・乳房エコー検査の両方を受診の場合、乳房エコー検査が全額自己負担となります。

※2 胃部内視鏡検査、または、胃部X線検査のどちらかのみ選択ください。

※3 「特定健診」とは…40歳上の方の受診が国で推奨されている健診です。

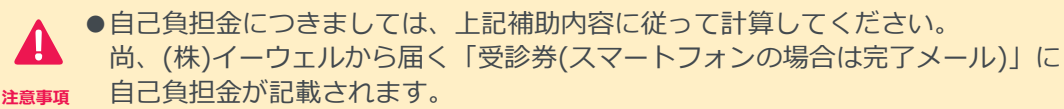

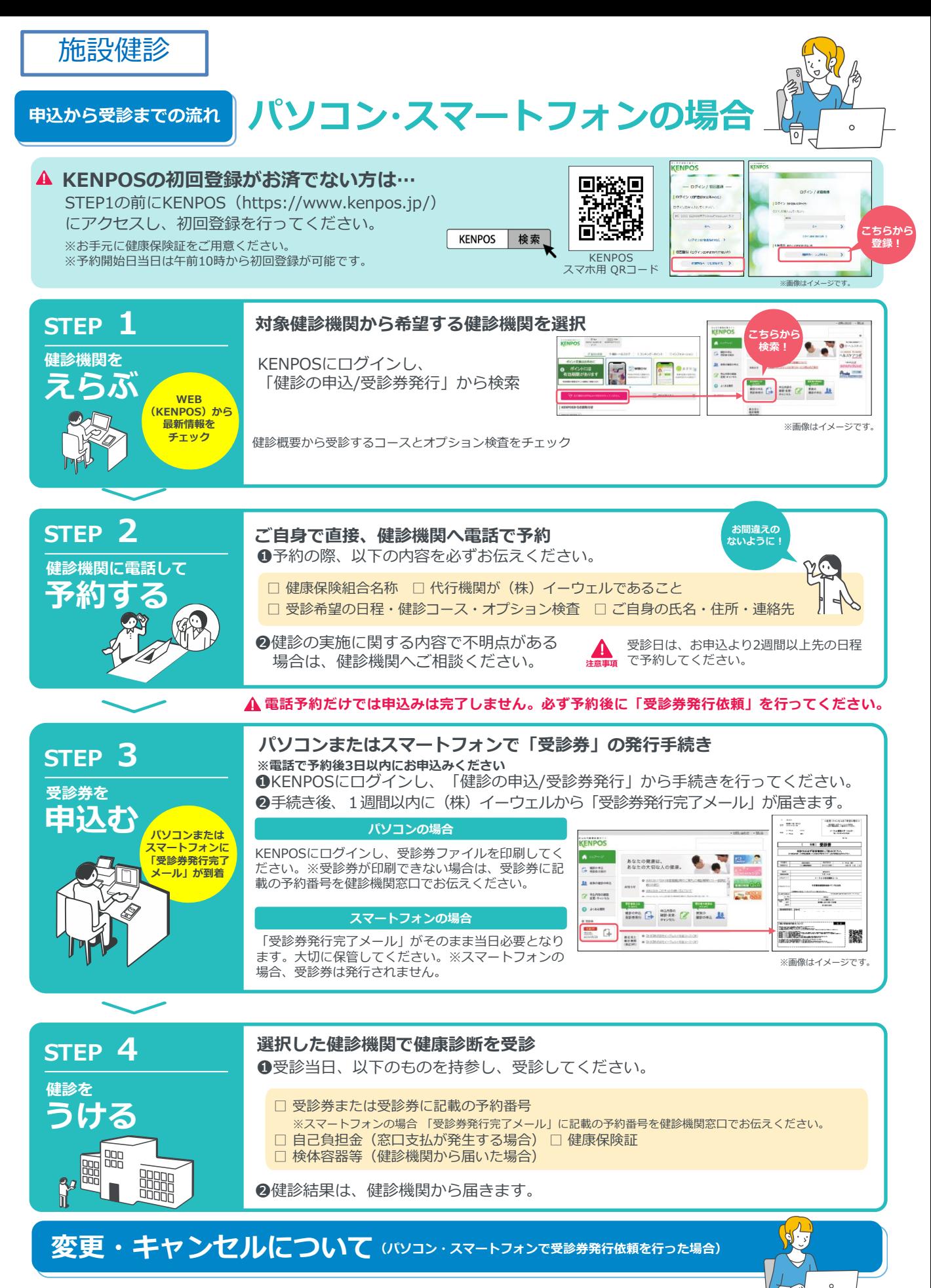

健診機関へ「変更」または「キャンセル」の連絡後、KENPOS にログインし、 「申込内容の確認・変更・キャンセル」より手続きを必ず行ってください。 ※受診日当日の変更・キャンセルは全額自己負担となる場合があります。

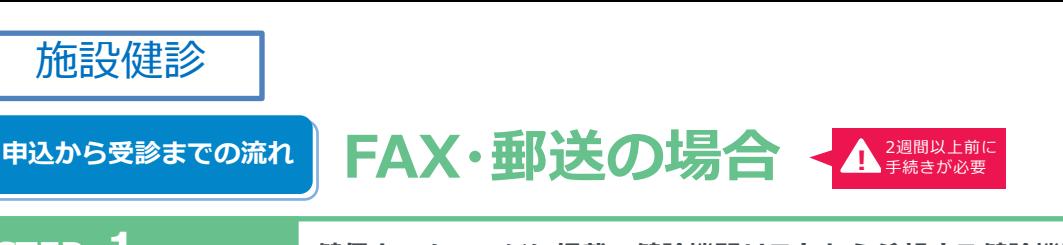

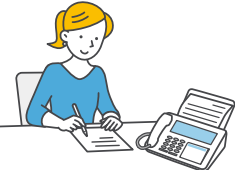

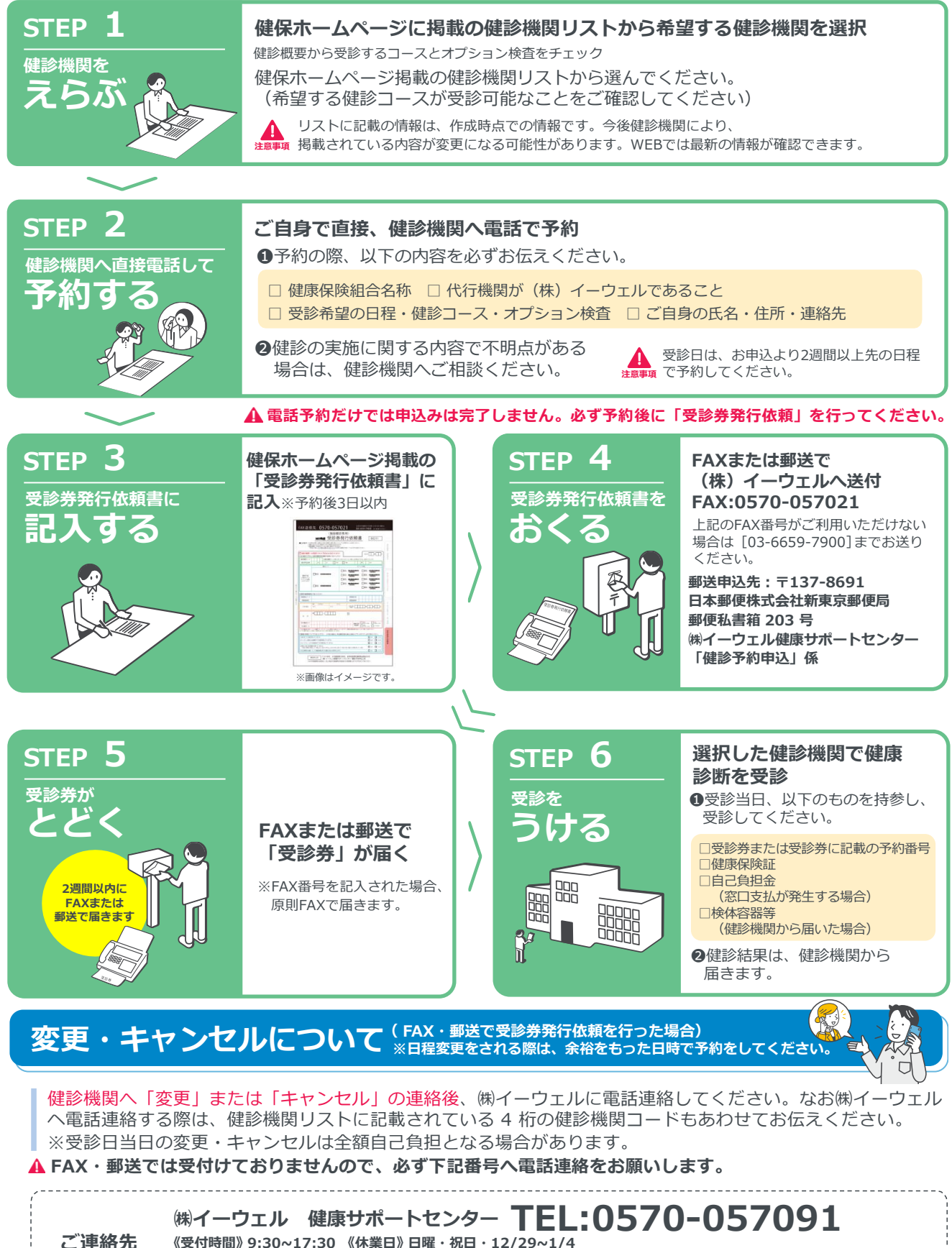

**※上記番号がご利用いただけない場合は[050-3850-5750]をご利用ください。**

**※個人情報保護の観点から、 健康診断を受診されるご本人様以外からのお問合せは受付しておりません。**

# **よくあるお問合せ**

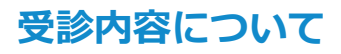

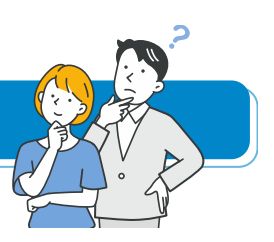

**指定外のオプション検査を受診する Q ことは可能でしょうか?**

#### **可能です。 A**

但し、**指定外のオプション検査の検査費用は全額自己負 担**となります。その場合、(株)イーウェルから発行される 『受診券』にオプション検査名称や自己負担金は記載さ れませんので、検査費用は健診機関にご確認ください。

**健康診断の内容について Q 知りたいのですが?**

#### **健診機関にご確認ください。 A**

健康診断の実施に関するお問合せは、直接健診機関にご 確認ください。

**「健診機関リスト」に掲載されていない Q 健診機関で受診していいでしょうか?**

#### **いいえ。 A**

KENPOS上では、ご利用いただけるすべての健診機関が 閲覧できますのでご確認ください。

**当日生理になってしまった場合に Q 受診出来ない検査項目はありますか?**

#### **健診機関にご確認ください。 A**

健診機関により対応が異なりますので、直接健診機関に ご確認ください。

## **申込について**

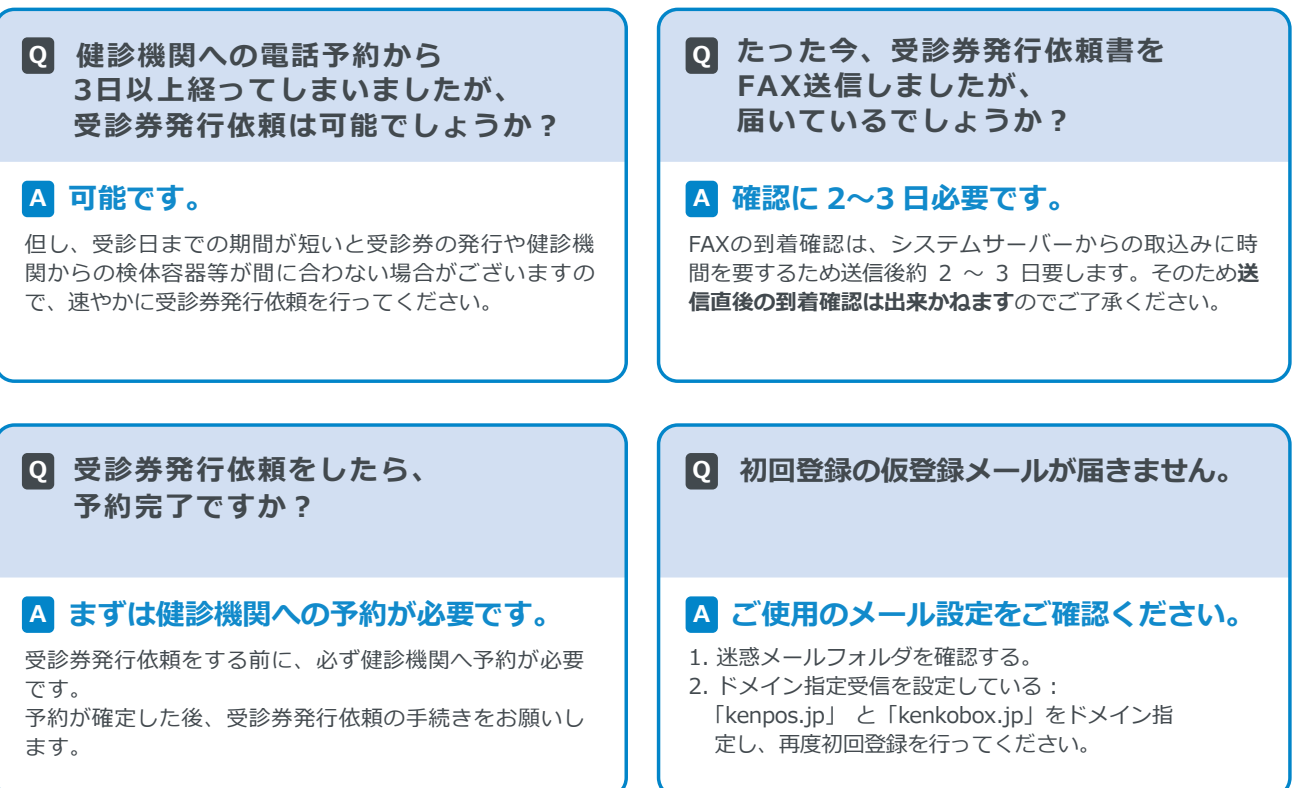